# Politechnika Krakowska im. Tadeusza Kościuszki

# KARTA PRZEDMIOTU

obowiązuje studentów rozpoczynających studia w roku akademickim 2023/2024

Wydział Mechaniczny

Kierunek studiów: Informatyka Stosowana **Profil: Ogólnoakademicki** Profil: Ogólnoakademicki

Forma sudiów: stacjonarne **Kod kierunku: S** 

Stopień studiów: I

Specjalności: Bez specjalności- blok A,Bez specjalności- blok B

### 1 Informacje o przedmiocie

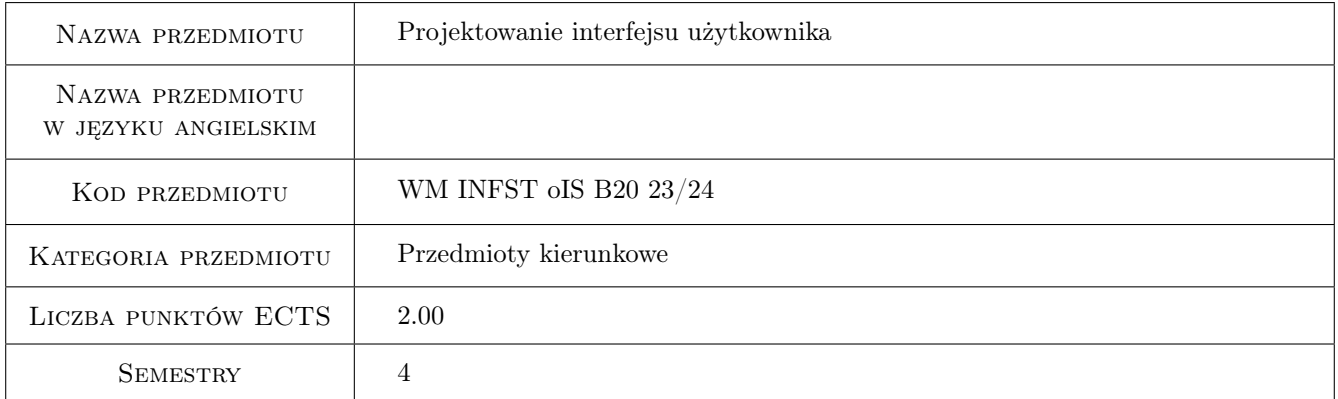

# 2 Rodzaj zajęć, liczba godzin w planie studiów

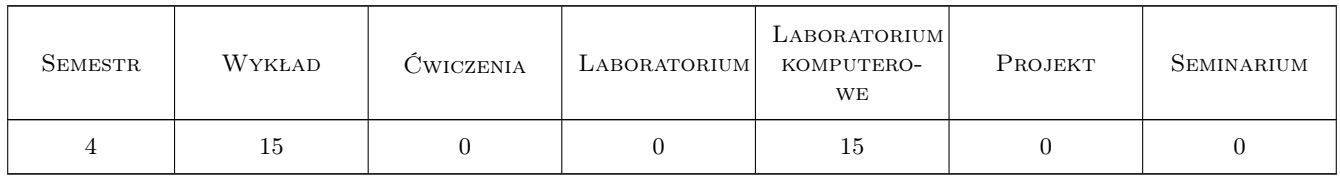

### 3 Cele przedmiotu

Cel 1 Poznanie zasad projektowania interfejsów użytkownika.

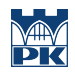

# 4 Wymagania wstępne w zakresie wiedzy, umiejętności i innych **KOMPETENCJI**

### 5 Efekty kształcenia

- EK1 Kompetencje społeczne Absolwent jest gotów do ciągłego dokształcania się podnoszenia kompetencji zawodowych i społecznych, inspirowania swojego zespołu do poszukiwania aktualnych rozwiązań technicznych, technologicznych i organizacyjnych w literaturze przedmiotu.
- EK2 Umiejętności Absolwent potrafi opracować prezentację, raport lub sprawozdanie z wyników badań oraz z rozwiązywania problemu inżynierskiego.
- EK3 Umiejętności Absolwent potrafi pozyskiwać informacje z literatury przedmiotu służące do rozwiązywania problemów inżynierskich zarówno w języku polskim jak i obcym, wyciągać wnioski z zasobów informacji zgromadzonych z różnych źródeł, dokonywać oceny, krytycznej analizy i syntezy tych informacji oraz wyciągać wnioski i formułować uzasadnione opinie
- EK4 Wiedza Absolwent zna i rozumie zagadnienia z zakresu informatyki w zakresie inżynierskim, pozwalającym wykorzystywać oprogramowanie komputerowe w obszarze studiowanego kierunku.

# 6 Treści programowe

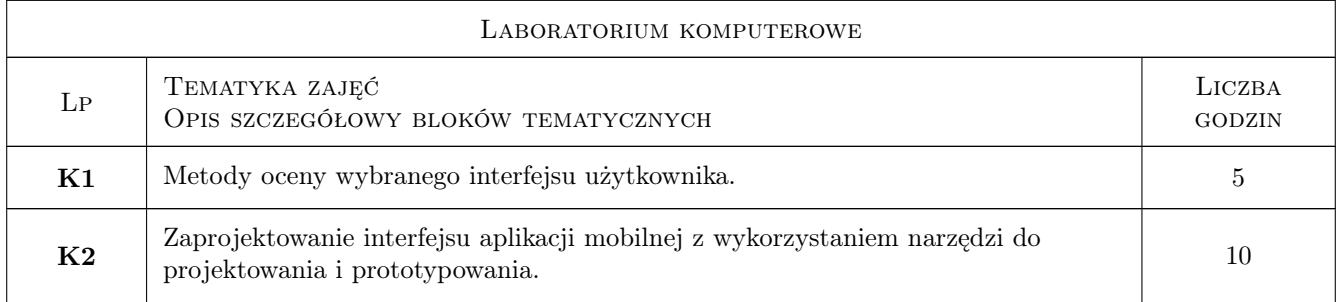

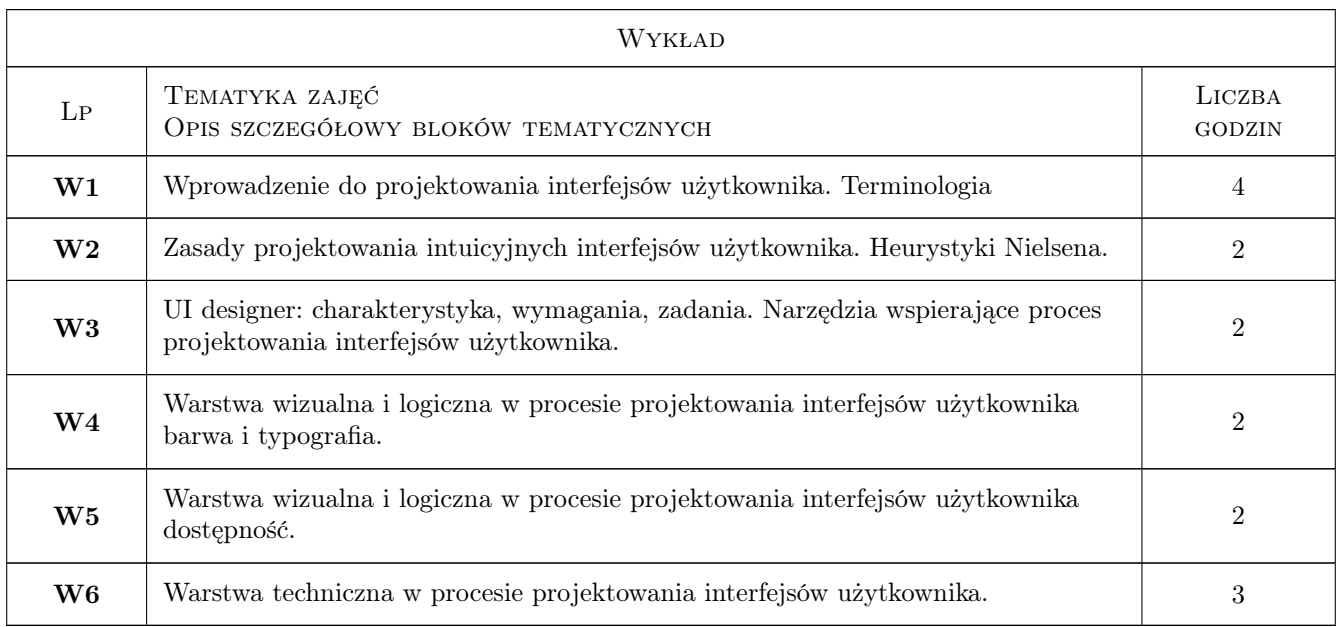

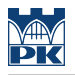

### 7 Narzędzia dydaktyczne

N1 Wykłady

N2 Ćwiczenia laboratoryjne

# 8 Obciążenie pracą studenta

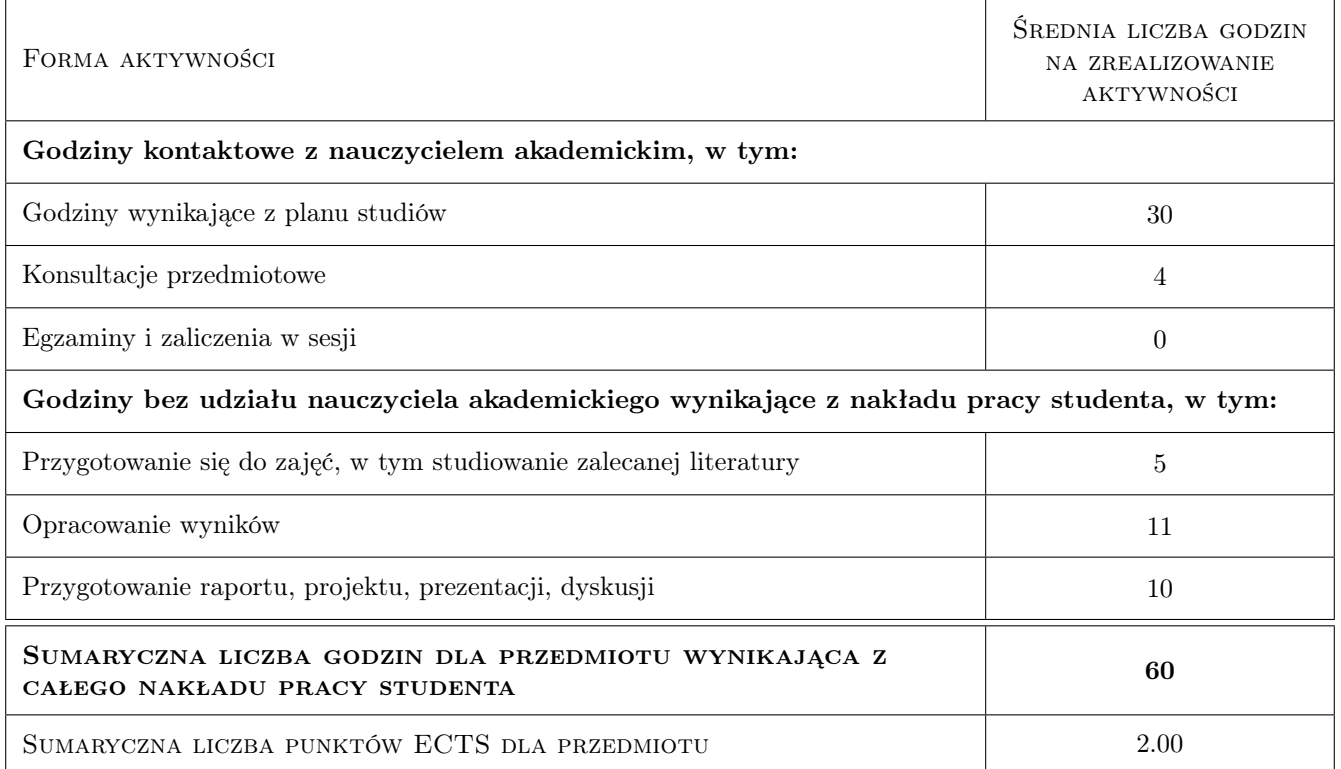

# 9 Sposoby oceny

Ocena formująca

F1 Test

F2 Sprawozdanie z ćwiczenia laboratoryjnego

#### Ocena podsumowująca

P1 Średnia ważona ocen formujących

#### Warunki zaliczenia przedmiotu

W1 Zaliczenie testu

W2 Zaliczenie ćwiczeń laboratoryjnych

### Kryteria oceny

Efekt kształcenia 1

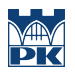

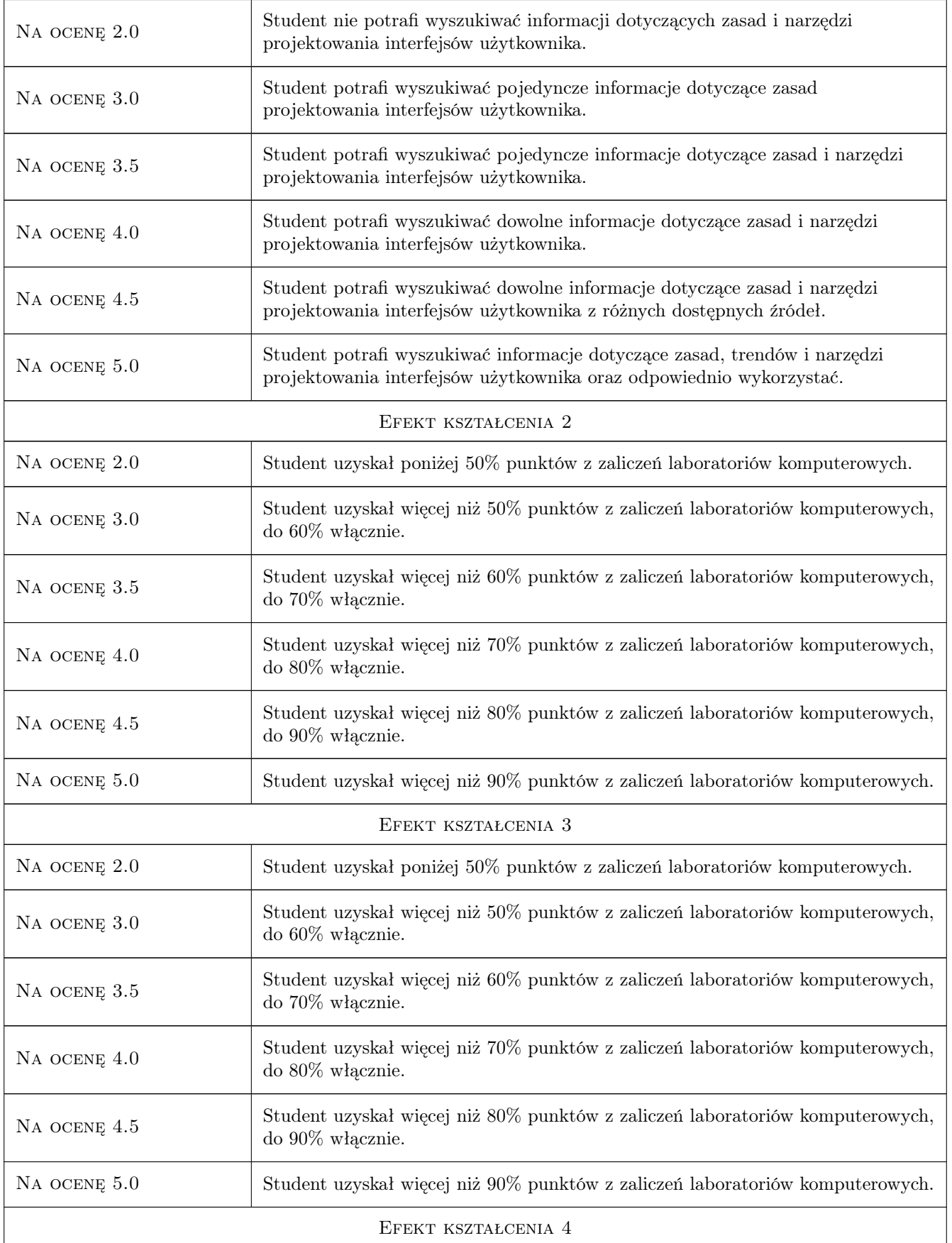

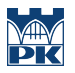

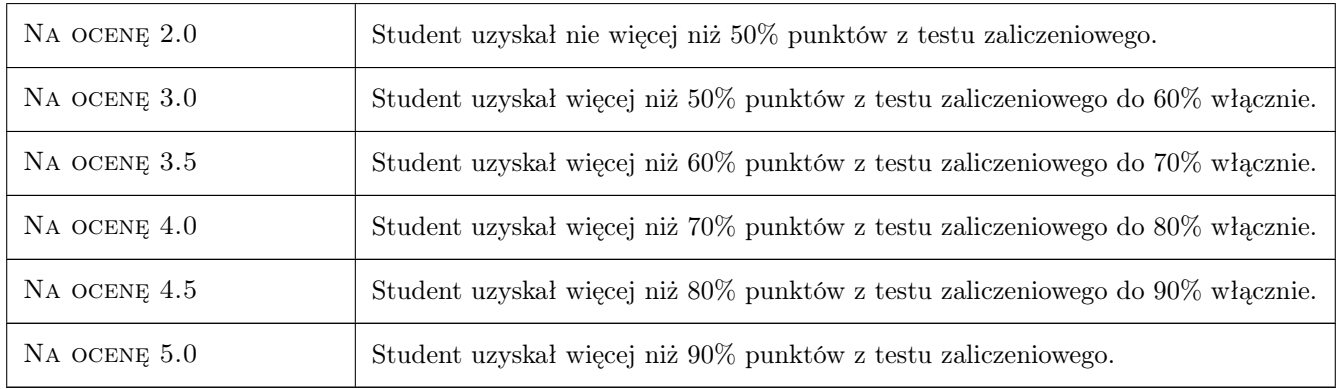

### 10 Macierz realizacji przedmiotu

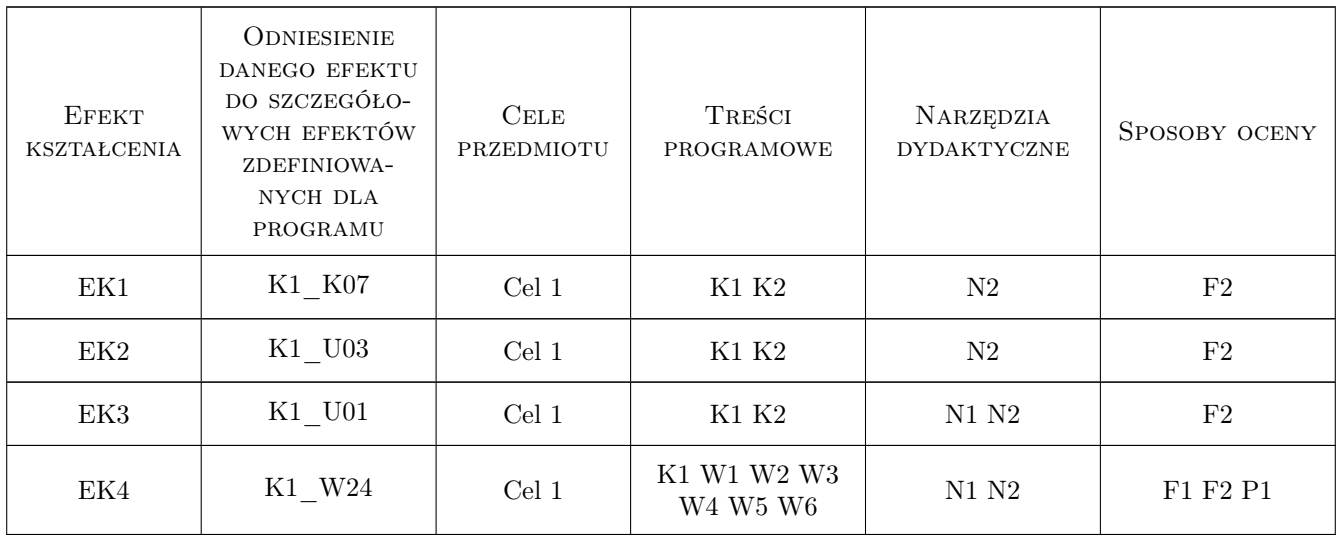

# 11 Wykaz literatury

#### Literatura podstawowa

- [1 ] M.Witold, M. Szwoch Podstawy projektowania interfejsów użytkownika, , 2017, Helion
- [2 ] J. Tidwell Projektowanie interfejsów., Sprawdzone wzorce projektowe. Wydanie III, , 2020, Helion

### 12 Informacje o nauczycielach akademickich

#### Osoba odpowiedzialna za kartę

mgr inż. Joanna, Grażyna Fabiś-Domagała (kontakt: fabis@mech.pk.edu.pl)

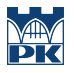

#### Osoby prowadzące przedmiot

1 mgr inż. Joanna Fabiś-Domagała (kontakt: joanna.fabis-domagala@pk.edu.pl)

2 pracownicy Katedry Informatyki Stosowanej (kontakt: )

## 13 Zatwierdzenie karty przedmiotu do realizacji

(miejscowość, data) (odpowiedzialny za przedmiot) (dziekan)

PRZYJMUJĘ DO REALIZACJI (data i podpisy osób prowadzących przedmiot)

. . . . . . . . . . . . . . . . . . . . . . . . . . . . . . . . . . . . . . . . . . . . . . . .

. . . . . . . . . . . . . . . . . . . . . . . . . . . . . . . . . . . . . . . . . . . . . . . .